## Test-Driven Development (a.k.a. Design to Test)

CSE219, Computer Science III

Stony Brook University

http://www.cs.stonybrook.edu/~cse219

#### Man-hour[s](http://www.spectrum.ieee.org/sep05/1685)

- Labor is sometimes measured in man-hours, man-months, or man-years.
	- Example: Doom3 took 5 years and more than 100 man-years of labor to develop
		- Company Spokesman: "It will be ready when it's done"
	- Why not double the size of the team and halve the *lead time* (concept date to release date)?

### Man-hours: The Mythical Man-Month

- [A](http://www.spectrum.ieee.org/sep05/1685)ssume that a software program might take one expert programmer a year to develop  $= 12$  man-months
- Market pressures might be such that we want to get the program finished in a month, rather than a year
- 1 programmer \* 12 months = 12 programmers \* 1 month?
	- When you throw additional programmers at a project that is late, you are likely to make it *more late!*
	- *Remove promised-but-not-yet-completed features, rather than multiplying workers bees.*
	- *Also, at least one team member must have detailed knowledge of the entire system (all the modules).*

# Design to Implementation

- Assume a modular design has been completed
	- Can all the modules be developed in parallel?
		- most likely not due to dependencies
	- division of work within a module may also be necessary
		- can classes within a module be developed in parallel?
			- most likely not due to dependencies
			- division of work within a class may also be necessary ocan methods within a class be developed in parallel?
				- oAgain most likely not due to dependencies

## Bottom-Up Development

- Traditional approach:
	- All modules used by module M are implemented and tested before M is implemented.
- Requires the use of drivers (i.e., testers).
- Example of Module dependencies:

**Bottom-up development can place less of a load on system resources. B C**

**Bottom-up development can lead to earlier** 

**completion of useful subsystems.**

**A**

**D E**

# Top-Down Development

- All modules that use module M are implemented and tested before M is implemented.
	- Modules themselves will probably use bottom-up development
	- Requires the use of stubs.

**A**

**D E**

**B C**

- Testing procedures are important
	- Example of module dependencies:
		- If the design contains a type hierarchy, top down development is required.

# The Development Strategy

- Should be defined explicitly before implementation begins
- Should be primarily top-down, with bottom-up used mainly for modules that are easier to implement than to simulate
- Advantages of top-down outweigh bottom-up
	- simplifies system integration & test
	- makes it possible to produce useful partial versions of the system
	- allows critical high-level design errors to be caught early
- Bottom-up development may be used for each module
	- we'll see this with module testing as well

# What is design to test?

- Approach to implementation
	- design modular classes and methods
	- before coding:
		- determine what needs to be tested
		- design test cases for those important methods
	- $\bullet$  test incrementally, as you implement your solution

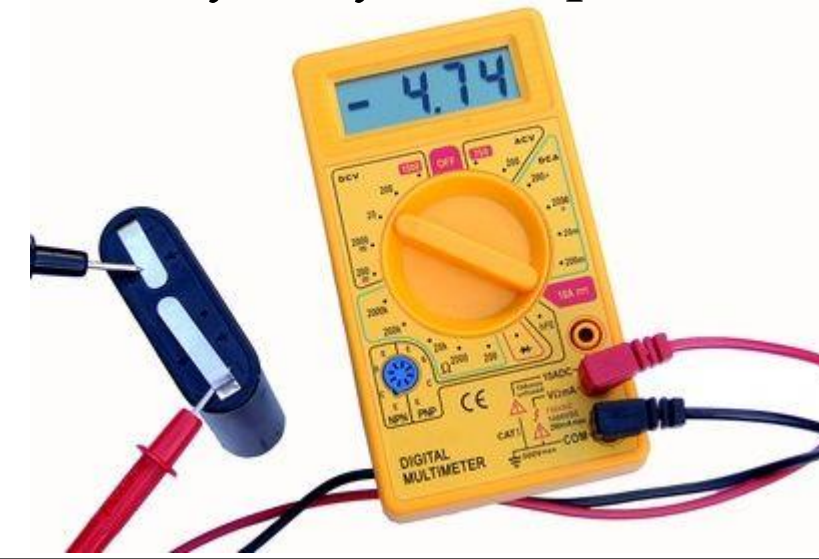

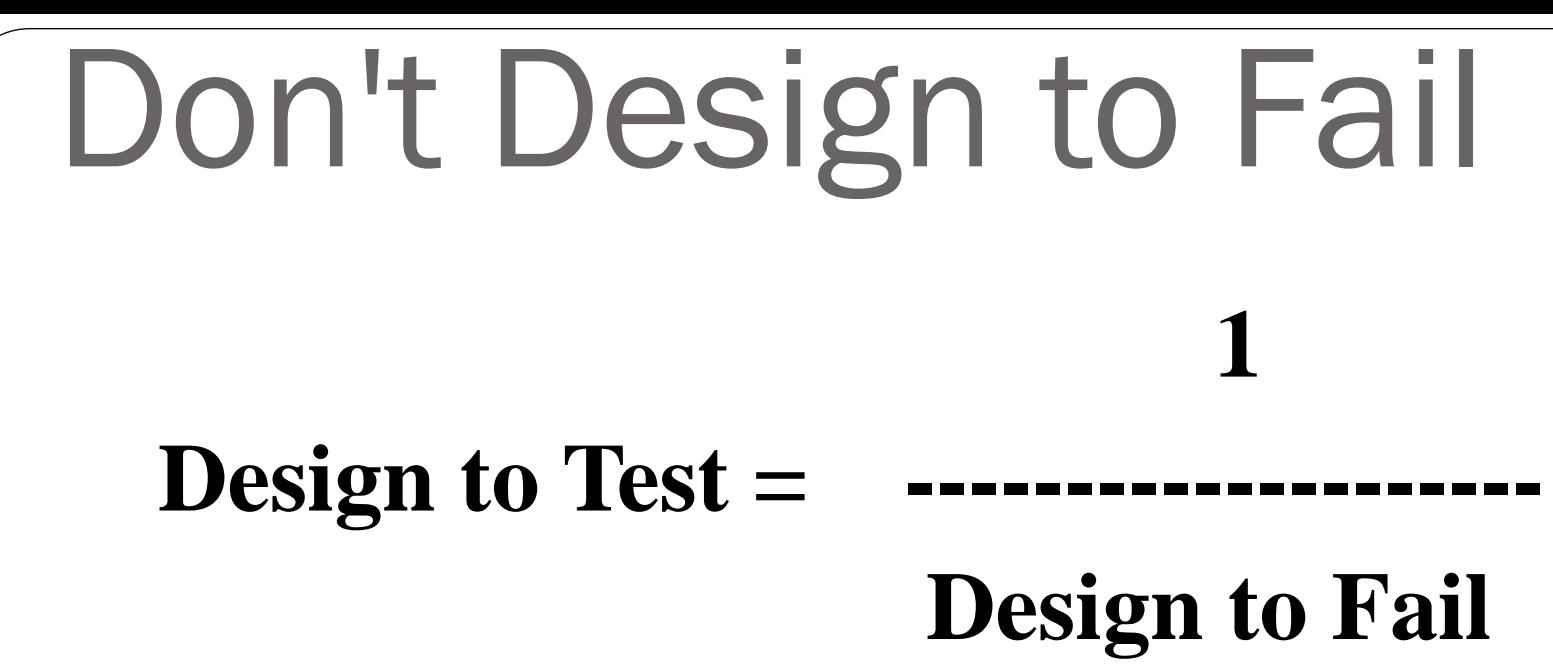

- Things to avoid:
	- coding without a design
	- not planning on how a design will be tested
	- creating large amounts of untested code
	- coding very large methods
	- lack of modularity can doom an implementation

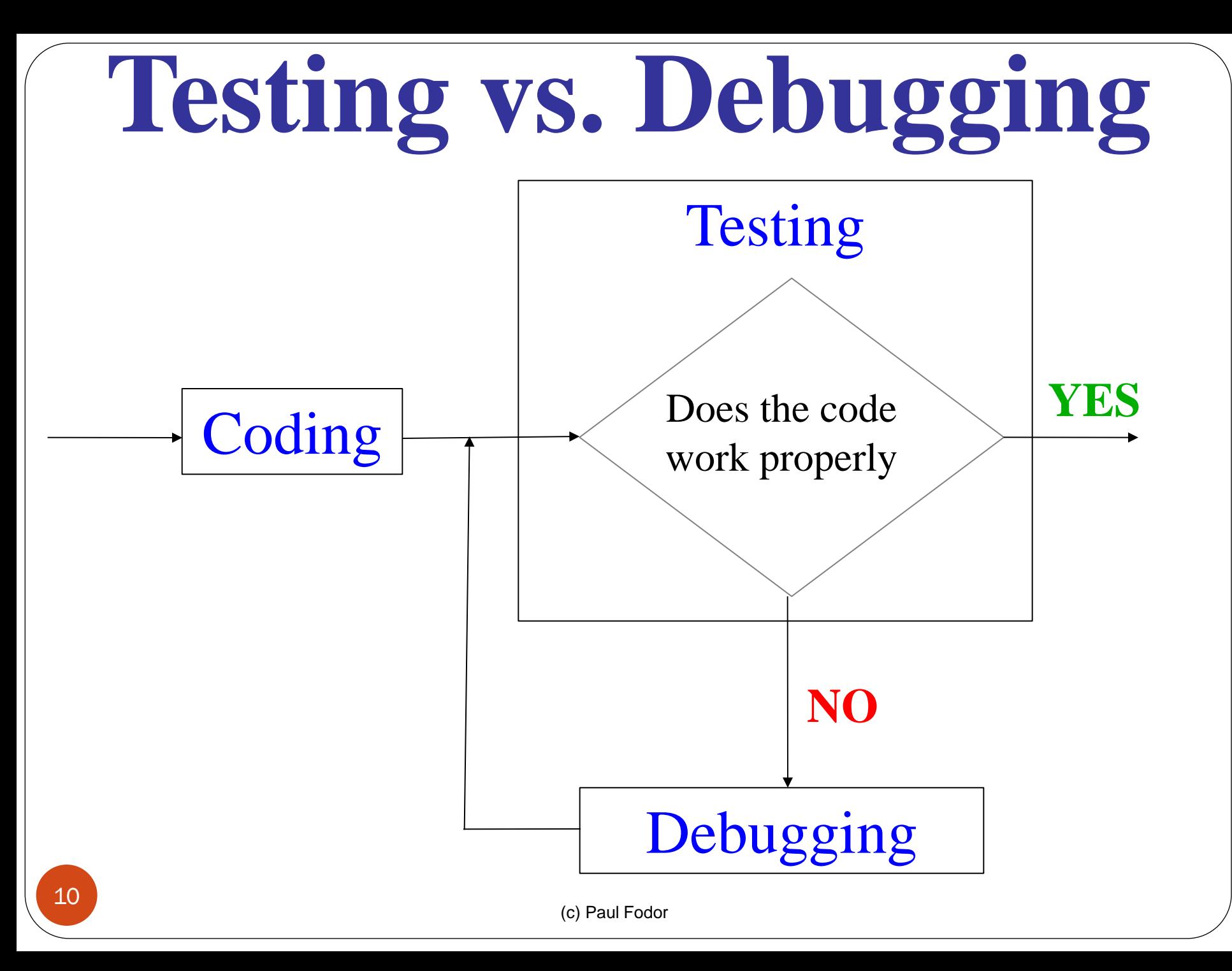

## Important Definitions

- Testing
	- a process of running a program on a set of test cases and comparing the actual results with expected results
- Verification
	- a formal or informal argument that a program works as intended for all possible inputs
- Validation
	- a process designed to increase confidence that a program works as intended
		- performed through verification or testing
- Defensive Programming
	- (c) Paul Fodor writing programs in a way designed to ease the process of 11 validation and debugging

## Kinds of Testing

- Unit Testing
	- Test each module in a program separately.
- **Integration Testing** 
	- Test interfaces between modules.
	- Much more difficult than unit testing
- Regression Testing
	- Test programs after modifications to ensure correct behavior of the original program is preserved.
- System Testing
- <sup>12</sup> Test overall system behavior.

# Aspects of Testing

- $\bullet$  How do we generate test cases?
	- Exhaustive
		- Consider all possible combinations of inputs.
		- Often infeasible why?
		- Is it feasible with your project?
	- Sampled
		- A small but representative subset of all input combinations.
			- Black-box testing -Test cases generated from program specifications and not dependent on the implementation
			- Glass-box testing -Test cases generated from program's code

# Black-box testing

- It is the best place to start when attempting to test a program thoroughly
- Test cases based on program's specification, not on its implementation (see the homework grading sheets)
- Test cases are not affected by:
	- Invalid assumptions made by the programmer
	- Implementation changes
		- Use same test cases even after program structures has changed
- Test cases can be generated by an "independent" agent, unfamiliar with the implementation.
- Test cases should cover all paths (not all cases) through the specification, including exceptions.

(c) Paul Fodor

Boundary Conditions

- A boundary condition is an input that is "one away" from producing a different behavior in the program code
- Such checks catch 2 common types of errors:
	- Logical errors, in which a path to handle a special case presented by a boundary condition is omitted
	- Failure to check for conditionals that may cause the underlying language or hardware system to raise an exception (ex: arithmetic overflow)

## Glass-box testing

- Black-box testing is generally not enough.
- For Glass-box testing, the code of a program being tested is taken into account
- Path-completeness:
	- Test cases are generated to exercise each path through a program.
	- May be insufficient to catch all errors.
- (c) Paul Fodor Can be used effectively only for a program fragment that contains a reasonable number of <sup>16</sup> paths to test.

### Testing paths through specification

• Examine the method specifications (preconditions)  $\&$  all paths through method to generate unique test cases for testing.

**/\* REQUIRES: x >= 0 && y >= 10 \*/**

**public static int calc(int x, int y) {** ... **}**

• Translate paths to test cases:

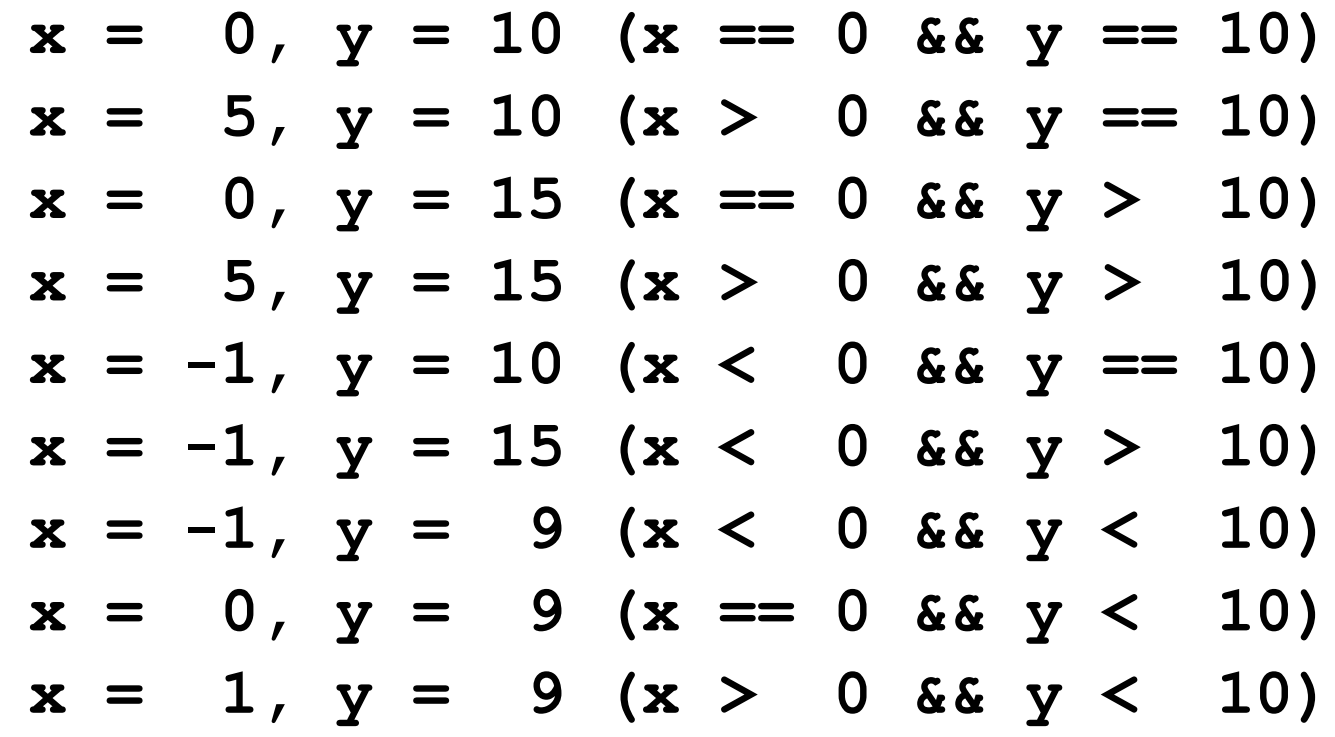

- Unit-test framework for Java programs
	- open source software
	- hosted on SourceForge: <http://junit.sourceforge.net/javadoc> • Moved to [http://junit.org](http://junit.org/) (for JUnit 4 and later) • not in the standard JDK: **import junit.framework.\*; //**for JUnit 3.8 and earlier **import org.junit.\*; //**for JUnit 4 and later 30,000 GitHub projects found that 40-50% of all projects use an automatic testing framework (**JUnit** in Java and **RSpec** in Ruby)

http://blog.takipi.com/we-

100-libraries-in-java-js-and-

performed in 2013 across

analyzed-30000-githubprojects-here-are-the-top-

ruby research survey

Associate a Test class with each unit

• one or more classes

(c) Paul Fodor

### JUnit • The test class has a set of test methods  **public void testX()** where **X** is the method to be tested • The test methods use "assertions" to perform the tests, ex:  **Assert.assertTrue(c) Assert.assertEquals(x,y)**

 **Assert.assertSame(obj1, obj2)**

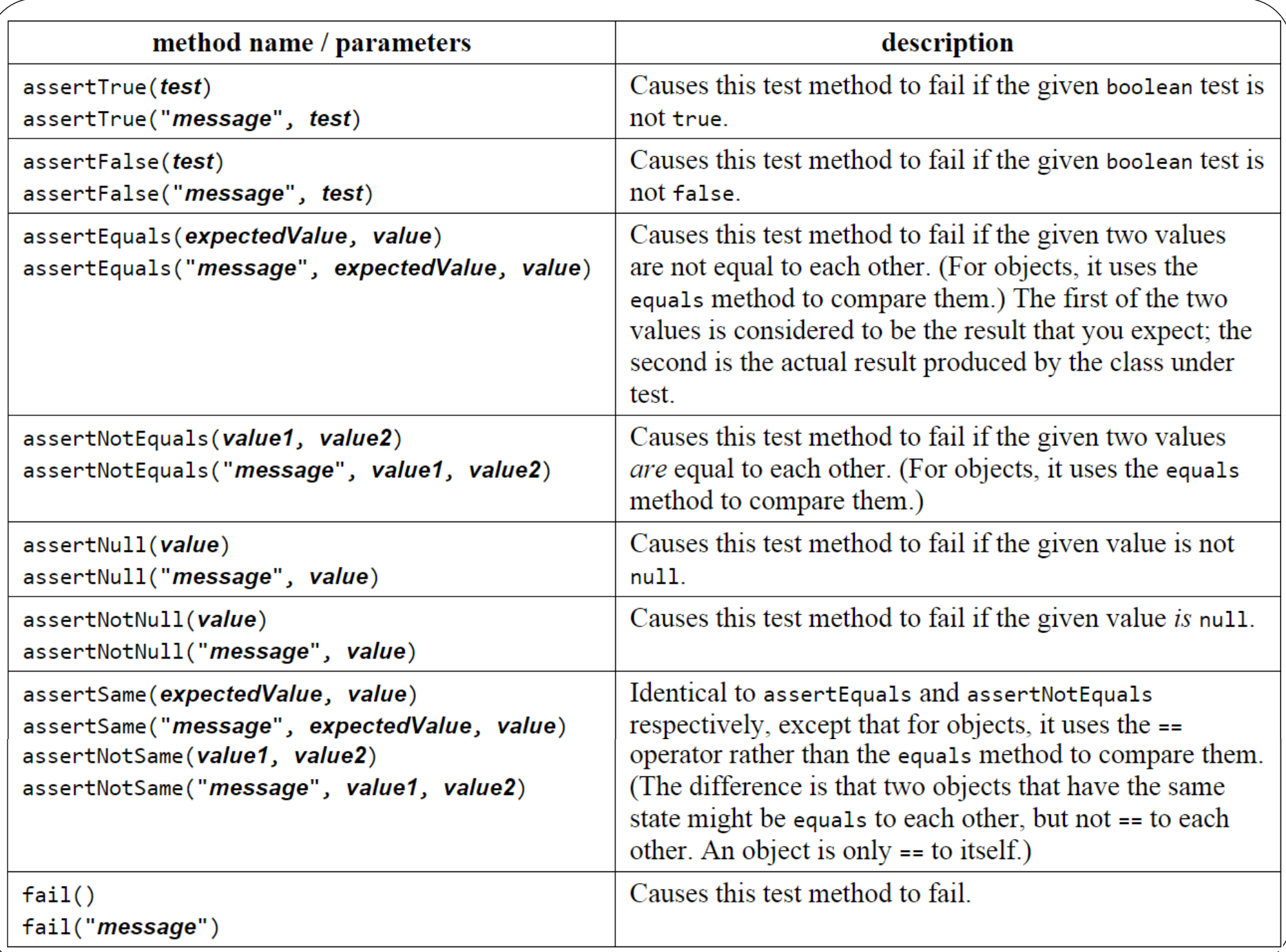

```
JUnit
Calculator.java
 public class Calculator {
    public int evaluate(String expression) {
     int sum = 0;
      for (String summand: expression.split("\\+"))
        sum += Integer.valueOf(summand);
      return sum;
  }
 }
```

```
CalculatorTest.java
 import static org.junit.Assert.assertEquals;
 import org.junit.Test;
```

```
public class CalculatorTest {
  @Test
   public void evaluatesExpression() {
     Calculator calculator = new Calculator();
     int sum = calculator.evaluate("1+2+3");
     assertEquals(6, sum);
 }
```
}

java -cp .:junit-4.12.jar:hamcrest-core- 1.3.jar org.junit.runner.JUnitCore CalculatorTest

JUnit version 4.12 Time: 0,006 OK (1 test)

```
JUnit
Calculator.java
 public class Calculator {
    public int evaluate(String expression) {
     int sum = 0;
      for (String summand: expression.split("\\+"))
       sum (-=) Integer.valueOf(summand);
      return sum;
  }
 }
```

```
25
java -cp .:junit-4.12.jar:hamcrest-core-
      1.3.jar org.junit.runner.JUnitCore
      CalculatorTest
JUnit version 4.12
.E
Time: 0,007
There was 1 failure:
1) evaluatesExpression(CalculatorTest)
java.lang.AssertionError: expected:<6> but was:<-6>
  at org.junit.Assert.fail(Assert.java:88)
 ...
FAILURES!!!
Tests run: 1, Failures: 1
```
### Netbeans IDE Right-click Calculator.java and choose Tools > Create Tests.

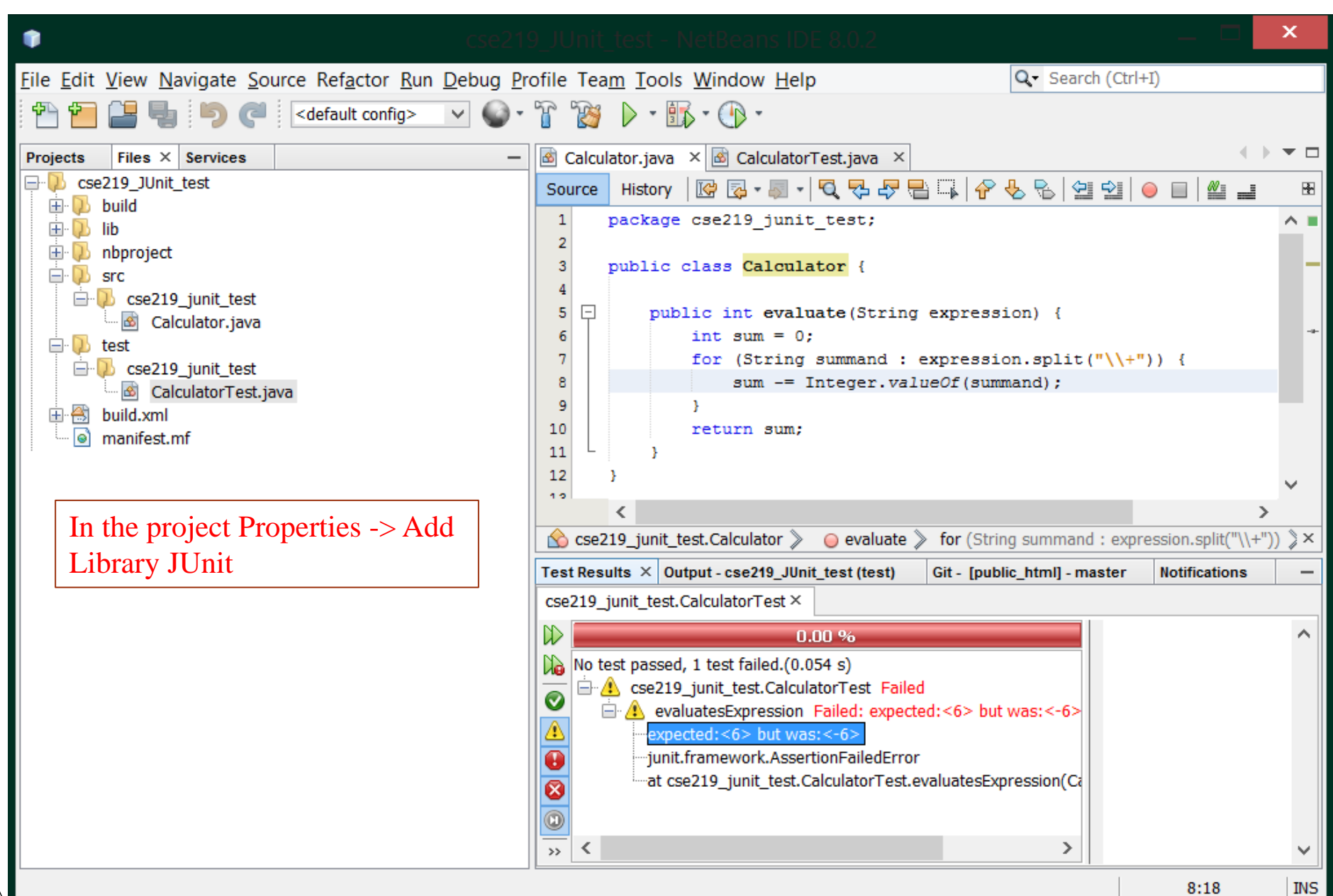

#### Eclipse IDE Open the New wizard (**File > New > JUnit Test Case**).

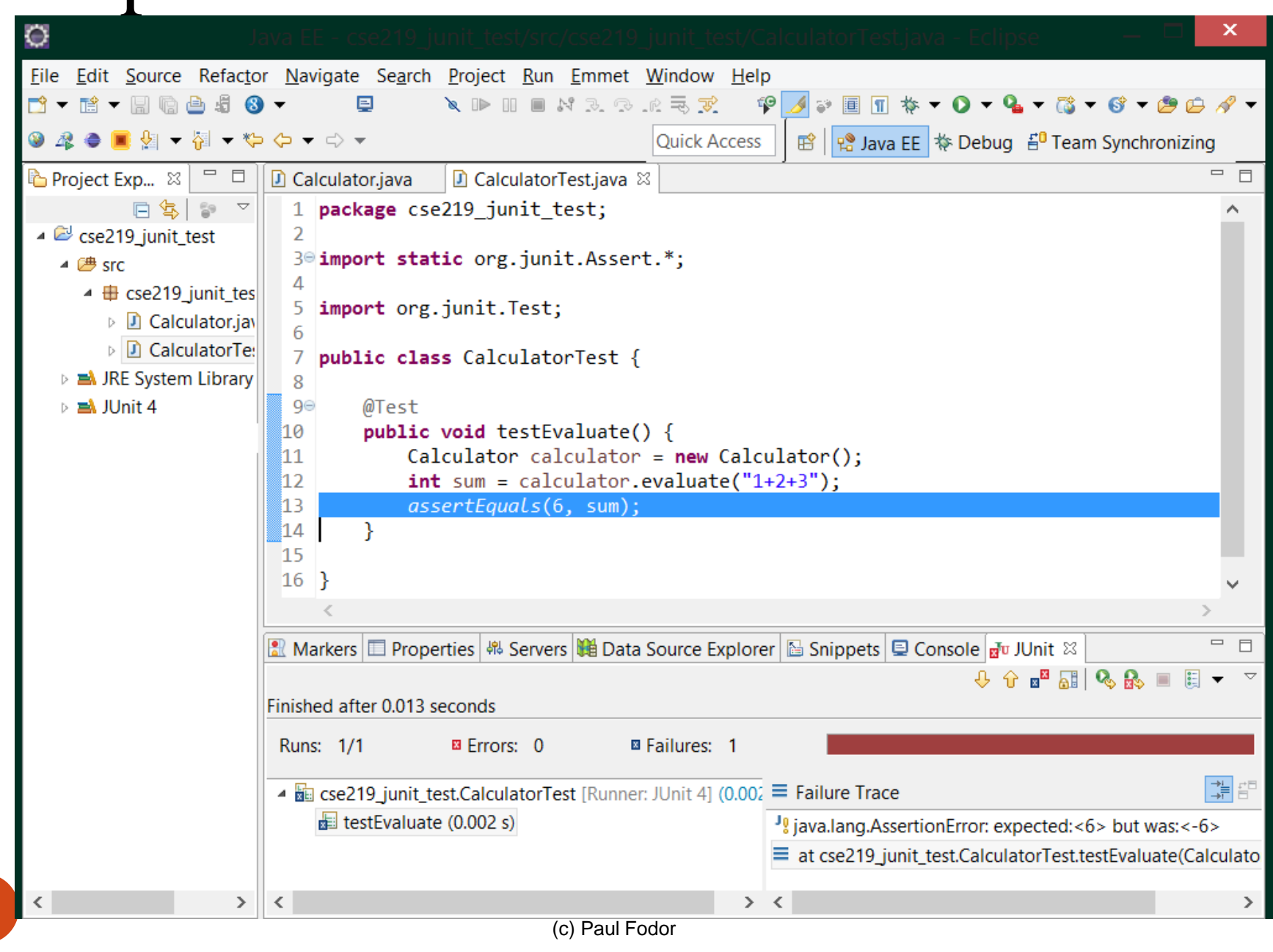

27

### Building unit tests with JUnit

- Initialize any instance variables necessary for testing in the test object Define tests for emptiness, equality, boundary conditions, ...
- Define test suites, if necessary, to group tests.
- Use Assert methods to perform tests

# JUnit 3.8 vs. 4

- JUnit 4: all test methods are annotated with  $(a)$ Test.
	- Unlike JUnit3 tests, you do not need to prefix the method name with "test".
- JUnit 4 does not have the test classes extend junit.framework.TestCase (directly or indirectly).
	- Usually, tests with JUnit4 do not need to extend anything (which is good, since Java does not support multiple inheritance).

#### **JUnit Example – StatCompiler.java**

**public class StatCompiler {**

```
/**
  * a, b, & c must all be positive
  **/
public static int averageOfPosInts(int a, int b, int c) 
             throws IllegalArgumentException{
   if ((a < 0) || (b < 0) || (c < 0))
      throw new IllegalArgumentException("No neg values");
   int sum = a + b + c;
   return sum/3;
  }
  public static int median(int a, int b, int c){
      if ( (a >=b) && (a <=c)) return a;
      else if ((a >= b) && (a >=c)) return b;
      else return c;
  }
```

```
import junit.framework.*; StatCompilerTest 3 8.java
          // JUnit 3.8
public class StatCompilerTest extends TestCase {
     public StatCompilerTest(java.lang.String testName) {
         super(testName);
     }
     public void testAverageOfPosInts() {
       System.out.println("testAverageOfPosInts");
       Assert.assertEquals(StatCompiler.averageOfPosInts(1, 2, 3), 2);
       try{
          StatCompiler.averageOfPosInts(-1, 2, 3);
           fail("Exception should have been thrown");
       } catch (IllegalArgumentException iae) {}
     }
     public void testMedian() {
      System.out.println("testMedian");
      Assert.assertEquals(2, StatCompiler.median(1, 2, 3));
      Assert.assertEquals(2, StatCompiler.median(3, 2, 1));
 } 
}
```
#### **Run JUnit version 3.8**

**Junit version 3.8 testAverageOfPosInts testMedian**

**===================================================**

**Errors logged for the StatCompilerTest test: No errors.**

**===================================================**

**Failures logged for the StatCompilerTest test: Total failures: 1 Test case testMedian(StatCompilerTest) failed with "expected:<2> but was:<3>" at StatCompilerTest.testMedian(StatCompilerTest.java:42) ===================================================**

**Summary of StatCompilerTest test:**

 **Result: Failed**

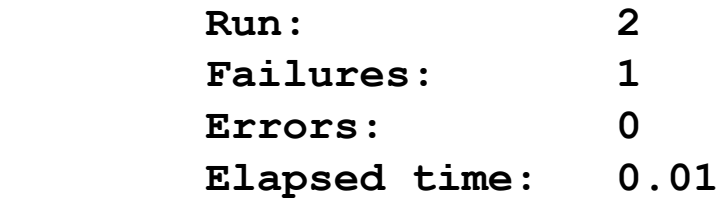

```
StatCompilerTest 4.java
import static org.junit.Assert.*;
public class StatCompilerTest {
     @Test
    public void testAverageOfPosInts() {
        System.out.println("averageOfPosInts");
        int a = 1;
        int b = 2;
        int c = 3;
        int expResult = 2;
        int result = StatCompiler.averageOfPosInts(a, b, c);
        assertEquals(expResult, result);
 }
     @Test
    public void testMedian() {
        System.out.println("median");
        int a = 3;
        int b = 2;
        int c = 1;
        int expResult = 2;
        int result = StatCompiler.median(a, b, c);
        assertEquals(expResult, result);
     }
```
**}**

# NetBeans and Junit: Download the Junit library and add it in the path. The Junit plugin is installed.

8<br>8 國  $\bullet$ 國 唵 鱼

崎 鱼 國 凾 國 國 國

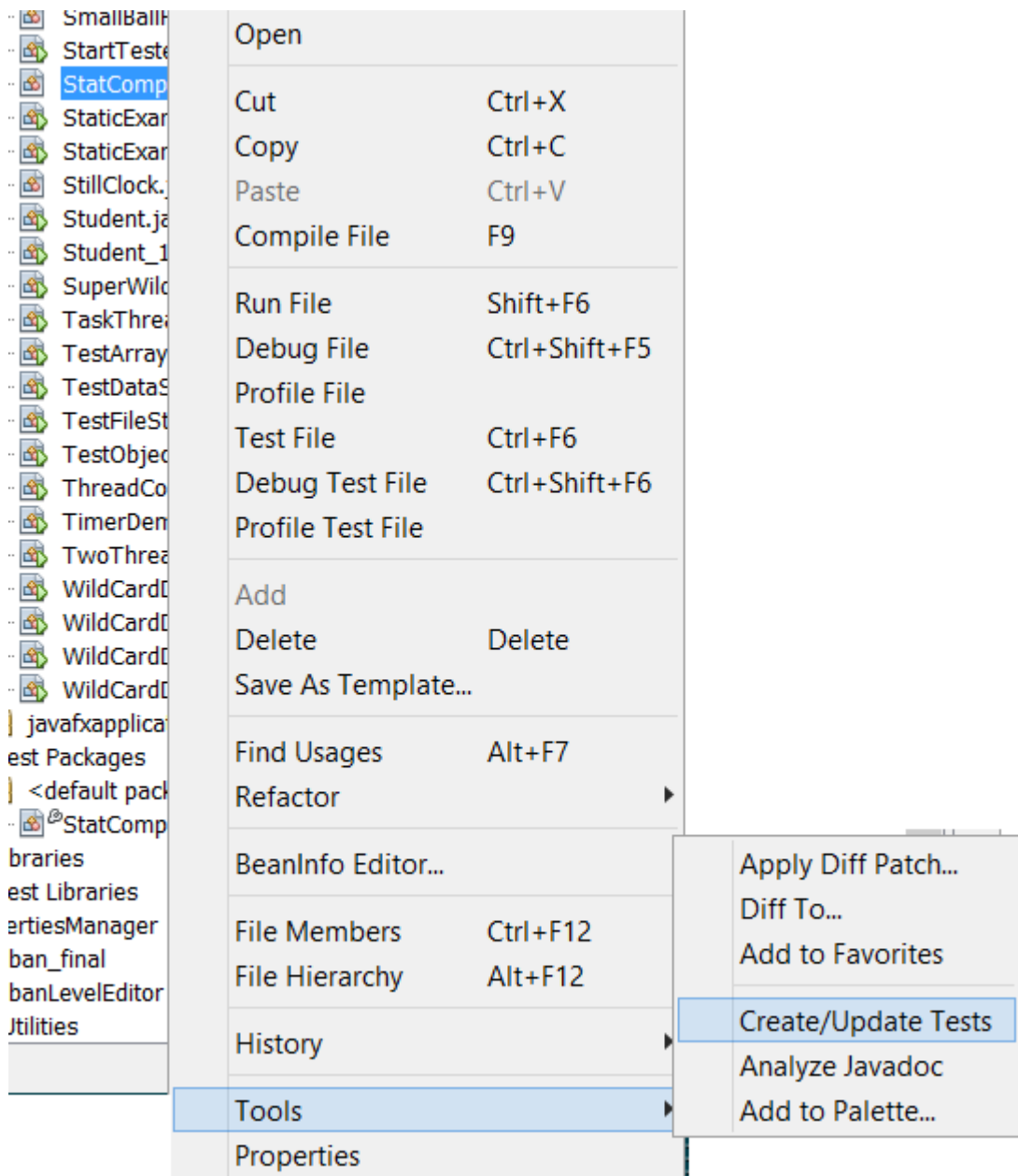

34

#### **Run JUnit version 4**

**Run: java org.junit.runner.JUnitCore [test class name]**

```
JUnit version 4.11
.testAverageOfPosInts
.testMedian
Time: 0.005
There was 1 failure:
1) testMedian(JUnit_test_01)
java.lang.AssertionError: expected:<2> but was:<3>
```

```
FAILURES!!!
Tests run: 2, Failures: 1
```
### Notes on Static import

- Static import is a feature introduced in the Java programming language that allows members (fields and methods) defined in a class as public static to be used in Java code without specifying the class in which the field is defined.
- The mechanism can be used to reference individual members of a class:
	- **import static java.lang.Math.PI;**
	- **import static java.lang.Math.pow;**
- or all the static members of a class:

**import static java.lang.Math.\*;**

#### Static import example **import static java.lang.Math.\*; // OR // import static java.lang.Math.PI; // import static java.lang.Math.pow;**

```
import static java.lang.System.out;
```

```
public class HelloWorld {
     public static void main(String[] args) {
         out.println("Hello World!");
         out.println("A circle with a diameter of 5 cm has:");
         out.println("A circumference of " + (PI * 5) + " cm");
         out.println("And an area of " + (PI * pow(2.5,2)) 
           + " sq. cm");
```
**}**

 **}**

# Notes on Assertions

- An assertion is a Java statement that enables you to assert an assumption about your program.
- An assertion contains a Boolean expression that should be true during program execution.
- Assertions can be used to assure program correctness and avoid logic errors.

# Declaring Assertions

An assertion is declared using the Java keyword **assert** in JDK 1.5 as follows:

**assert assertion;** //OR

**assert assertion : detailMessage;**

where assertion is a Boolean expression and detailMessage is a primitive-type or an Object value.

### Executing Assertions Example

```
public class AssertionDemo {
   public static void main(String[] args) {
     int i; int sum = 0;
    for (i = 0; i < 10; i++) {
       sum += i; 
     }
     assert i==10;
     assert sum>10 && sum<5*10 : "sum is " + sum;
 }
```
**}**

# Executing Assertions

- When an assertion statement is executed, Java evaluates the assertion.
	- If it is false, an AssertionError will be thrown.
	- The AssertionError class has a no-arg constructor and seven overloaded single-argument constructors of type int, long, float, double, boolean, char, and Object.
	- For the first assert statement with no detail message, the no-arg constructor of AssertionError is used.
	- For the second assert statement with a detail message, an appropriate AssertionError constructor is used to match the data type of the message.
	- Since AssertionError is a subclass of Error, when an assertion becomes false, the program displays a message on the console and exits.

### Running Programs with Assertions

 By default, the assertions are disabled at runtime. To enable it, use the switch –enableassertions, or –ea for short, as follows:

```
(c) Paul Fodor
     java –ea AssertionDemo
        public class AssertionDemo {
           public static void main(String[] args){
              int i; int sum = 0;
              for (i = 0; i < 10; i++) {
                sum += i; 
         }
              assert i!=10;
         }
        }
     Exception in thread "main" java.lang.AssertionError
at AssertionDemo.main(AssertionDemo.java:7) 42
```
### Running Programs with Assertions

- Assertions can be selectively enabled or disabled at class level or package level.
	- The disable switch is –disableassertions or –da for short.
	- For example, the following command enables assertions in package package1 and disables assertions in class Class1.

**java –ea:package1 –da:Class1 AssertionDemo**

### Using Exception Handling or Assertions?

- Assertion should not be used to replace exception handling.
	- Exception handling deals with unusual circumstances during program execution.
	- Assertions are to assure the correctness of the program.
	- Exception handling addresses robustness and assertion addresses correctness.
	- Assertions are used for internal consistency and validity checks.
	- Assertions are checked at runtime and can be turned on or off at startup time.

### Using Exception Handling or Assertions?

- Do not use assertions for argument checking in public methods:
	- Valid arguments that may be passed to a public method are considered to be part of the method's contract.
	- The contract must always be obeyed whether assertions are enabled or disabled.
	- For example, the following code in the Circle class should be rewritten using exception handling: **public void setRadius(double newRadius) { assert newRadius >= 0; radius = newRadius;**

### Using Exception Handling or Assertions?

- Use assertions to reaffirm assumptions.
	- This gives you more confidence to assure correctness of the program.
	- A common use of assertions is to replace assumptions with assertions in the code.
	- A good use of assertions is place assertions in a switch statement without a default case. For example: **switch (month) {**

```
 case 1: ... ; break;
  case 2: ... ; break;
 ...
   case 12: ... ; break;
  default: assert false : "Invalid month: " + month;
```